tails du odifier une nage

The copy filmed here has been reproduced thanks to the generosity of:

> Seminary of Québec Library

Tha imagaa appaaring hara ara tha beat quality possibla considaring tha condition and lagibility of the original copy and in keeping with the filming contract specifications.

Original copiée in printed paper covera ara filmad beginning with the front cover and anding on the last page with a printed or illustrated impression. or tha back cover when appropriata. AH other original copies ara filmad beginning on the first page with a printed or illustrated impression, and anding on tha last page with a printed or illustrated impression.

The last recorded frame on each microfiche shall contain the symbol  $\rightarrow$  (meaning "CON-TINUED"), or the symbol  $\nabla$  (meaning "END"), whichever applies.

Maps. plates, charte, etc.. may be filmed at different reduction ratios. Those too large to be antirely included in one axposura ara filmad beginning in the upper laft hand corner, laft to right and top to bottom, as many framaa aa required. The following diagrams illustrate tha method:

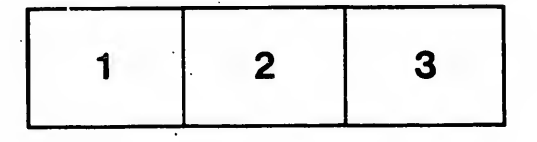

L'exemplaire filmé fut reproduit grâce à la générosité de:

> Séminaire de Québec ^ Bibliothèque

Las images suivantes ont été reproduites avec le plus grand soin, compte tenu de la condition et de la netteté de l'exemplaire filmé, et en conformité avec les conditions du contrat de filmaga.

Les exemplaires originaux dont la couverture en papier est imprimée sont filmés en commençant par le premier plat et en terminant soit par la dernière page qui comporte une ampreinte d'impression ou d'illustration, soit par le second plat, selon le cas. Tous les autres exemplaires originaux sont filmés en commençant par la première page qui comporte une empreinte d'impression ou d'illustration et en terminant par la dernière page qui comporte une telle empreinte.

Un des symboles suivants apparaîtra sur la dernière image de chaque microfiche, selon le cas: le symbole  $\rightarrow$  signifie "A SUIVRE", le symbole V signifie "FIN".

Les cartes, planches, tableaux, etc.. peuvent être filmés è des taux de réduction différents. Lorsque le document est trop grand pour être reproduit en un seul cliché, il est filmé é partir de l'angle supérieur gauche, de gauche è droite, et de haut en bas, en prenant le nombre d'images nécessaire. Les diagrammes suivants illustrent la méthode.

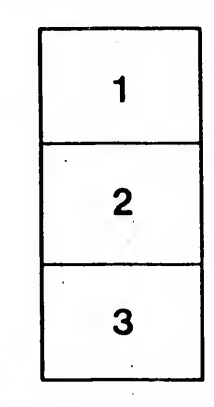

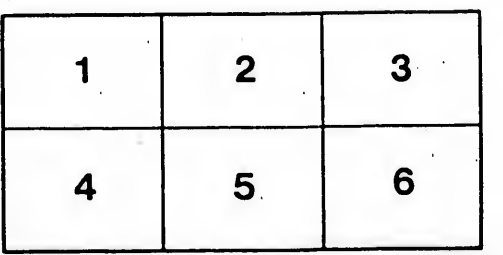

rrata ō

elure, ۱à

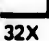